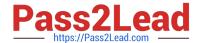

# ANC-101<sup>Q&As</sup>

Mobile and Desktop Exploration in Einstein Analytics

## Pass Salesforce ANC-101 Exam with 100% Guarantee

Free Download Real Questions & Answers PDF and VCE file from:

https://www.pass2lead.com/anc-101.html

100% Passing Guarantee 100% Money Back Assurance

Following Questions and Answers are all new published by Salesforce
Official Exam Center

- Instant Download After Purchase
- 100% Money Back Guarantee
- 365 Days Free Update
- 800,000+ Satisfied Customers

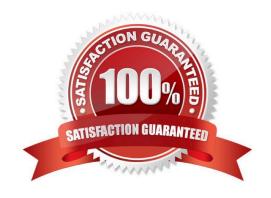

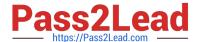

#### **QUESTION 1**

The client is trying to create a SAQL step to predict sales in each sales region. They cannot get the query to return any results, but have identified that the error is in the time series statement. They have asked an Einstein Consultant to review the following guery and fix any errors.

```
q = load "sales";
q = group q by ('Date_Year', 'Date_Month', 'Region');
q = foreach q generate 'Date_Year', 'Date_Month', 'Region', sum('Sales') as 'sum_Sales';
q = timeseries q generate 'sum_Sales' as 'Forecasted_Sales' with (dateCols="'Date_Year', 'Date_Month', "Y-M"), partition='Region');
q = foreach q generate 'Date_Year' + "~~~" + 'Date_Month' as Date_Year~~~Date_Month', 'Region', coalesce('sum_Sales', 'Forecasted_Sales') as 'Sales';
q = order q by ('Date_Year~~~Date_Month' asc, 'type' asc);
q = limit q 2000;
```

Which timeseries statement will fix the query?

A. q = timeseries q generate \\'sum\_Sales\\' as Forecasted\_Sales\\' with (dateCols=(\\'Date\_Year, Date\_Quarter\\', "Y-Q"), partition=Region\\', ignoreLast=true);

B. q = timeseries q generate \\'sum\_Sales\\' as Forecasted\_Sales\\' with (length = 12, dateCols=(\\'Date\_Year\\', \\'Date\_Month". "Y-M"), partition=\\'Region\\');

C. q = timeseries q generate \\'sum\_Sales\\' as Torecasted\_Sales\\' with (dateCols=(\\'Date\_Year\\', Date\_Quarter\\', "Y-Q"), partition=\\'Region\\', seasonality=4);

D. q = timeseries q generate \\'sum\_Sales\\' as Torecasted\_Sales\\' with (dateCols=(\\'Date\_Year\\', Date\_Quarter\\', "Y-Q"), partition=\\'Region\\');

Correct Answer: B

#### **QUESTION 2**

What are the two types of bindings? Choose 2:

- A. Results binding
- B. Data bindings
- C. Description bindings
- D. Selections bindings

Correct Answer: AD

#### **QUESTION 3**

Which chart type is suitable for rendering five measures in a lens visualization?

A. Treemap chart

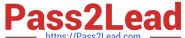

### https://www.pass2lead.com/anc-101.html

2024 Latest pass2lead ANC-101 PDF and VCE dumps Download

|  | IIIIps.//PasszLeau.com |  |
|--|------------------------|--|
|  |                        |  |

- B. Scatter chart
- C. Metric Radar chart
- D. Stacked Bar chart

Correct Answer: D

#### **QUESTION 4**

A consultant built an Einstein Analytics app for the Sales Operations team. The Sales Operations team wants to share their app with other people at the company. The consultant recommends distributing the app as an Einstein Analytics template app.

A set of JSON files will be generated after a template is created from the Sales Operations app. What is the name of the JSON file that manages template metadata and all other template elements\\'

- A. ui.json
- B. template-to-app-rules.json
- C. aster- info.j son
- D. template-info.json

Correct Answer: D

#### **QUESTION 5**

What can you change in a Compare Table formula column?

- A. The filters
- B. The measure
- C. The grouping
- D. The formula and the name

Correct Answer: D

Latest ANC-101 Dumps

**ANC-101 Practice Test** 

**ANC-101 Study Guide**